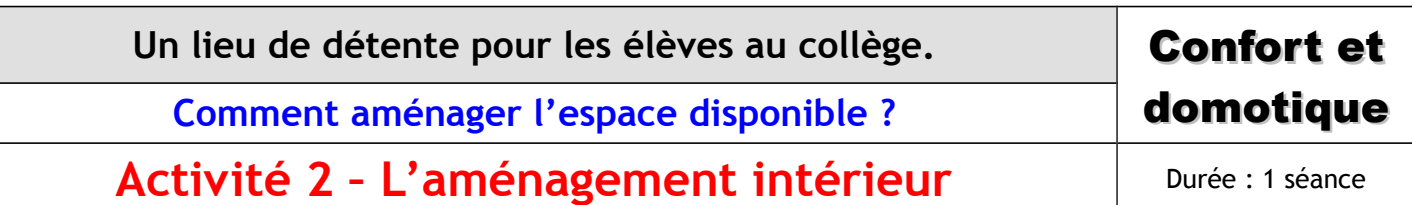

 **Présentation :** Chaque groupe a donc présenté son travail et après discussion, nous avons choisi au final le bâtiment FSE comme lieu de détente pour les élèves.

## **Le cahier des charges final établi est le suivant :** - Fonction d'usage :jouer,se détendre, se reposer, travailler, naviguer sur internet - Nombre de personnes maxi dans le lieu :115 personnes max Nombre de pièces : 4 pieces + toilettes - Surface : 200m**²**

*Votre travail va donc être maintenant de réaliser l'aménagement intérieur du bâtiment FSE qui, pour vous, va répondre au cahier des charges. Vous avez à votre disposition :*

*- Le fichier réalisé avec Sweet Home 3D du bâtiment FSE actuel. (modelisation\_FSE\_2013.sh3d)*

*- le logiciel Sweet Home 3D contenu dans la clé « Petite Lande »*

*Quand votre aménagement est terminé, vous allez insérer ci-dessous une capture d'écran de votre fichier. Puis vous déposerez le fichier dans le cahier de texte en ligne.*

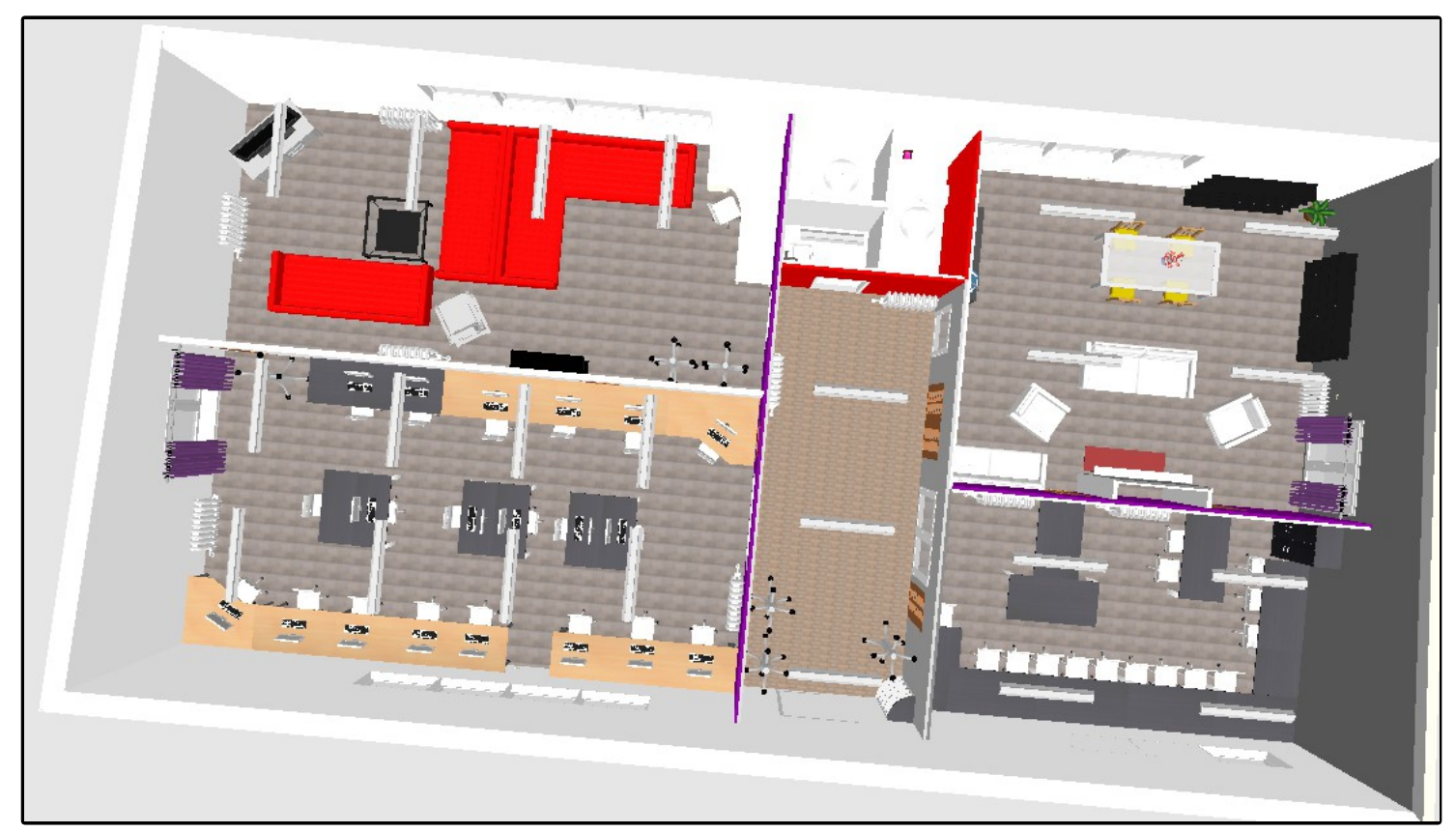

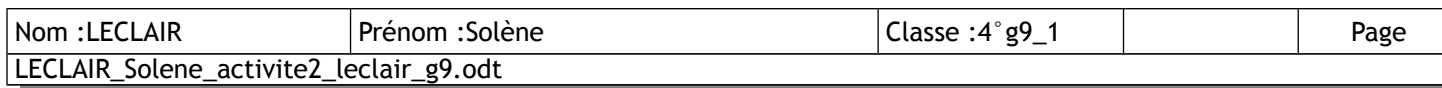